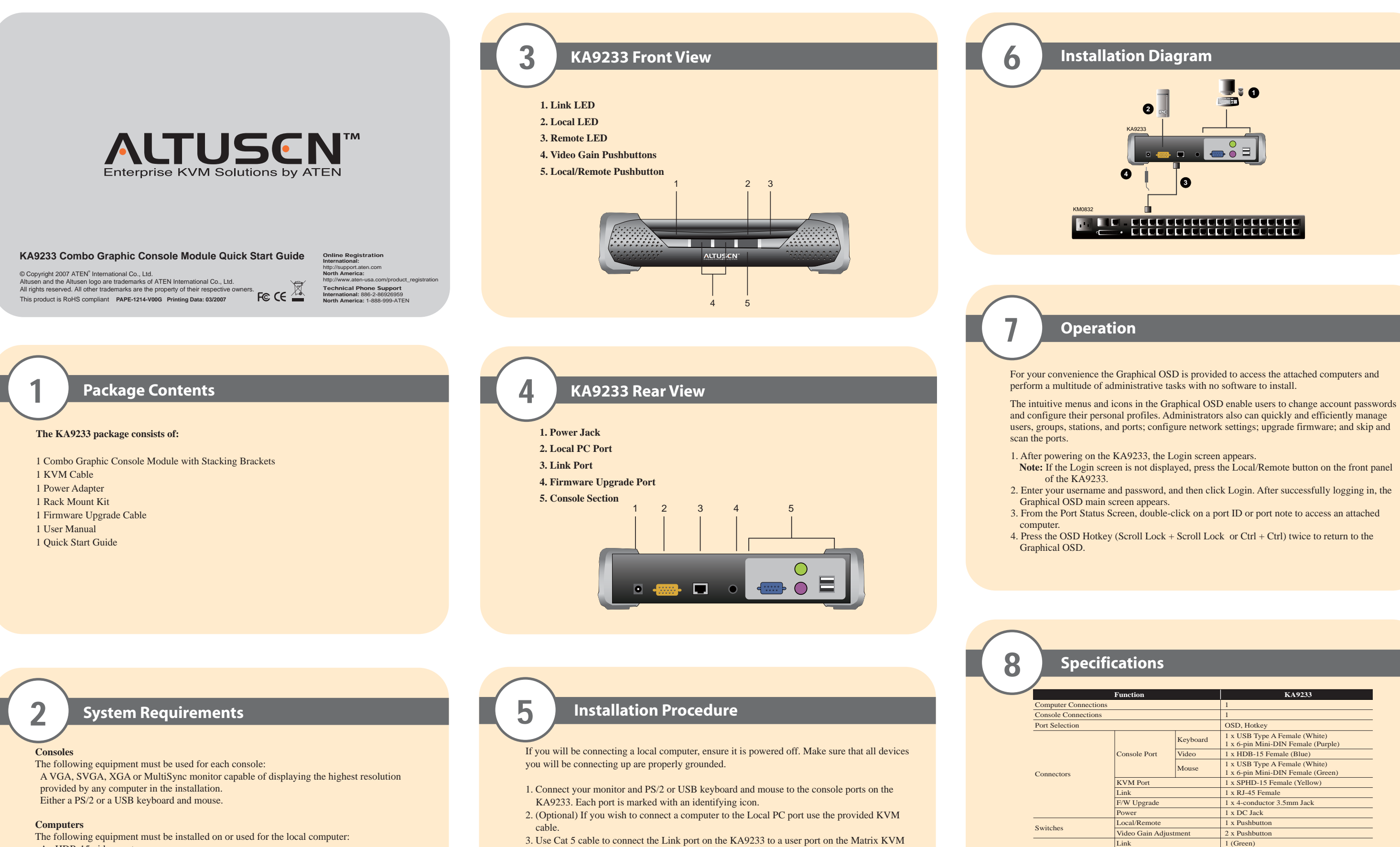

An HDB-15 video port Either a PS/2 style (6 pin mini-DIN) mouse port and PS/2 style keyboard port; or one USB port

## **Cables**

One or more of the following cables are required for use with the KA9233: Cat 5 cable KVM Cable - 2L-5202P (PS/2) or 2L-5202U (USB)

- Switch's rear panel.
- **Note:** Since the data signals are not transmitted in packets, the transmission cannot go through network hubs or switches. Passive components such as patch panels, keystone jacks, patch cables, etc. can be used to channel the traffic, instead.
- 4. Connect the power adapter to an AC mains power source appropriate for your model; then, connect the power adapter cable to the KA9233. You should hear a long beep, and the LED lights on the front panel should illuminate.
- 5. If you connected a computer to the local PC port, you may turn it on now.

\* All specifications are subject to change without notice.

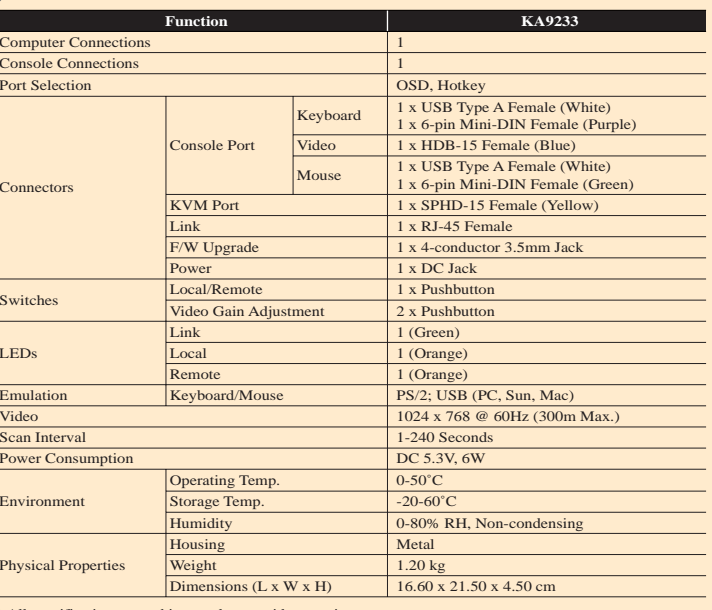

LEDs

can Interva

**Environment** 

Physical Properties